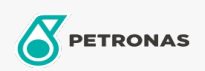

Heat Transfer Oil

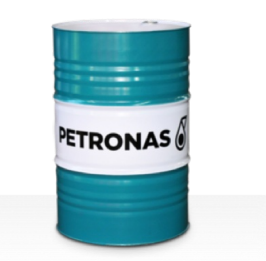

## **PETRONAS HTO**

Range:

Long description: PETRONAS HTO Series are high performance heat transfer fluids specially developed for open and enclosed heat transfer systems operating at high bulk oil temperatures.

**A** Product data sheet

Viscosity: 46

Industry Specifications: DIN 51522 ISO 6743-12 Family Q

Sector(s) - For Businesses page: Cement, Construction, General Manufacturing, Power Generation (coal), Steel, Sugar